# ГОСУДАРСТВЕННОЕ БЮДЖЕТНОЕ ПРОФЕССИОНАЛЬНОЕ ОБРАЗОВАТЕЛЬНОЕ УЧРЕЖДЕНИЕ ИРКУТСКОЙ ОБЛАСТИ «ЧЕРЕМХОВСКИЙ ГОРНОТЕХНИЧЕСКИЙ КОЛЛЕДЖ ИМ. М.И. ШАДОВА»

#### **УТВЕРЖДАЮ**

Директор ГБПО*Ж* «ЧГТК<sup>И</sup>м. М.И. Щадова» С.Н. Сычёв  $25.06$ . 2020 год

# РАБОЧАЯ ПРОГРАММА ПРОФЕССИОНАЛЬНОГО МОДУЛЯ ПМ.02 УЧАСТИЕ В РАЗРАБОТКЕ ИНФОРМАЦИОННЫХ СИСТЕМ программы подготовки специалистов среднего звена по специальности 09.02.04 ИНФОРМАЦИОННЫЕ СИСТЕМЫ (ПО ОТРАСЛЯМ)

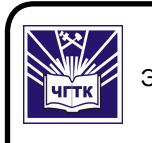

ДОКУМЕНТ ПОДПИСАН ЭЛЕКТРОННОЙ ПОДПИСЬЮ

Сертификат: 028E9F6E00C5AC74914571D893A1AAB0EB Supriments SECEN SECCONDITION TO THE<br>Владелец: Сычев Сергей Николаевич<br>Действителен: с 04.02.2021 до 04.05.2022

## Черемхово, 2020

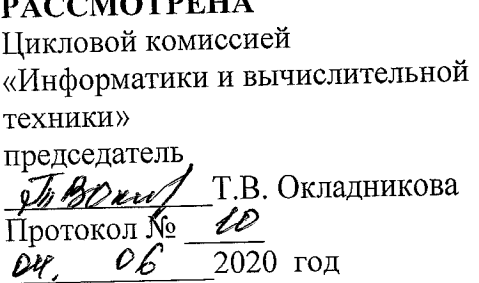

 $\sqrt{2}$ 

#### ОДОБРЕНА

Методическим советом колледжа протокол № 5 2020 года  $0T$  of 3.  $0C$ Предеедатель МС 5 Е.Н. Егорова بجيحيكم

**РАЗРАБОТКЕ** УЧАСТИЕ  $\mathbf{B}$  $\Gamma$ M.02 программа Рабочая ИНФОРМАЦИОННЫХ СИСТЕМ, разработана в соответствии с ФГОС СПО по специальности 09.02.04 Информационные системы (по отраслям)

### Разработчики:

1. Окладникова Татьяна Викторовна - преподаватель ГБПОУ «Черемховского горнотехнического колледжа им. М.И. Щадова»

2. Коровина Надежда Сергеевна - преподаватель ГБПОУ «Черемховского горнотехнического колледжа им. М.И. Щадова»

# **СОДЕРЖАНИЕ**

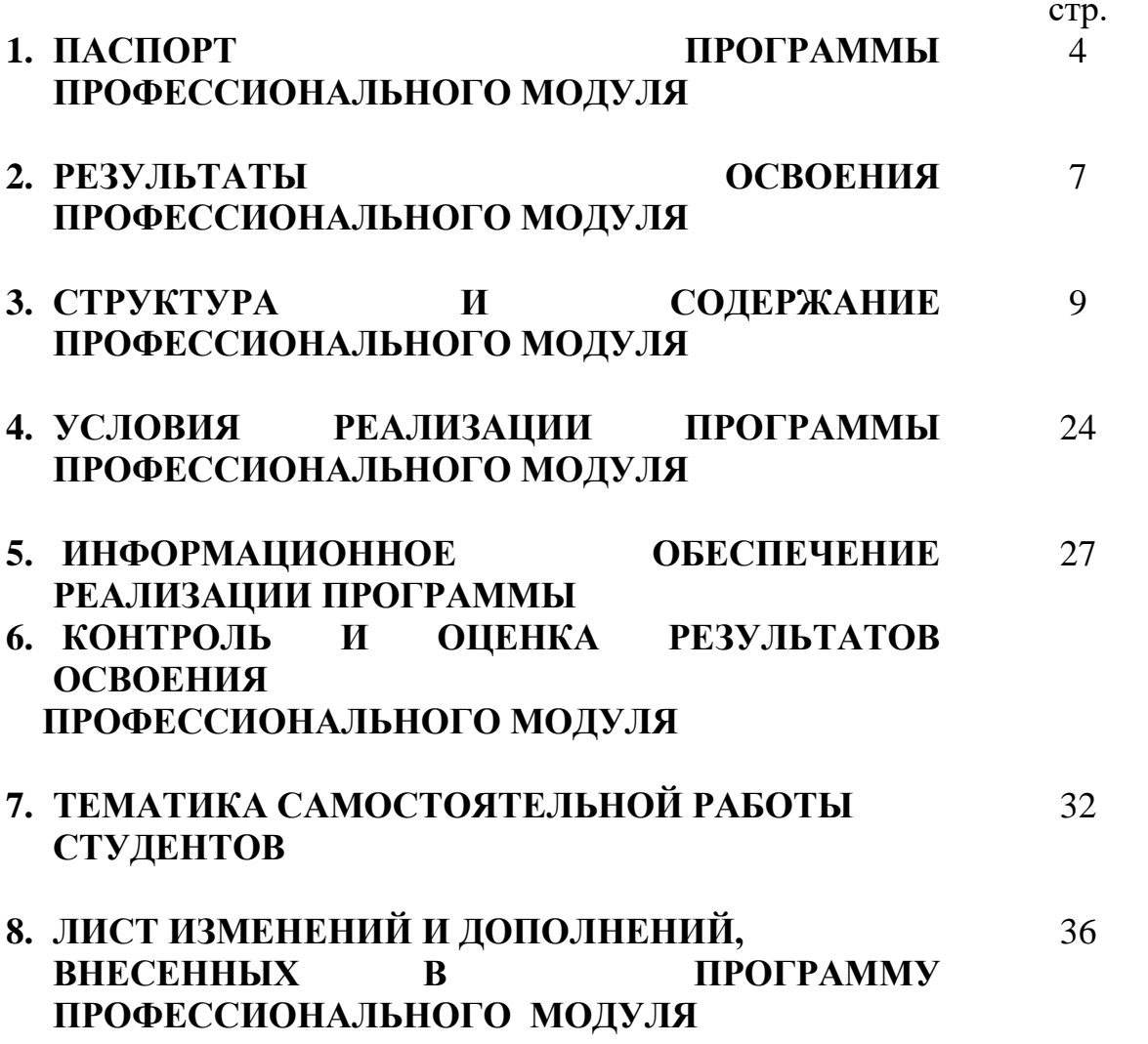

# **1. ПАСПОРТ РАБОЧЕЙ ПРОГРАММЫ ПРОФЕССИОНАЛЬНОГО МОДУЛЯ ПМ.02 УЧАСТИЕ В РАЗРАБОТКЕ ИНФОРМАЦИОННЫХ СИСТЕМ**

### **1.1. Область применения рабочей программы**

Рабочая программа профессионального модуля является частью программы подготовки специалистов среднего звена в соответствии с ФГОС по специальности 09.02.04 Информационные системы (по отраслям)*, базовой подготовки*, входящей в укрупненную группу специальностей 09.00.00 Информатика и вычислительная техника. В части освоения основного вида профессиональной деятельности (ВПД): участие в разработке информационных систем и соответствующих профессиональных компетенций (ПК):

1. Участвовать в разработке технического задания.

2. Программировать в соответствии с требованиями технического задания.

3. Применять методики тестирования разрабатываемых приложений.

4. Формировать отчетную документацию по результатам работ.

5. Оформлять программную документацию в соответствии с принятыми стандартами.

6. Использовать критерии оценки качества и надежности функционирования информационной системы.

Рабочая программа профессионального модуля может быть использована в основной программе подготовки специалистов в области информационных систем, а так же в дополнительном профессиональном образовании при подготовке пользователей ПК.

## **1.2. Цели и задачи модуля – требования к результатам освоения модуля**

С целью овладения указанным видом профессиональной деятельности и соответствующими профессиональными компетенциями обучающийся в ходе освоения профессионального модуля должен:

### **Базовая часть**

### **иметь практический опыт:**

- использования инструментальных средств обработки информации;

- участия в разработке технического задания;

- формирования отчетной документации по результатам работ;

- использования стандартов при оформлении программной документации;

- программирования в соответствии с требованиями технического задания;

- использования критериев оценки качества и надежности функционирования информационной системы;

- применения методики тестирования разрабатываемых приложений;

- управления процессом разработки приложений с использованием инструментальных средств;

#### **уметь:**

-осуществлять математическую и информационную постановку задач по обработке информации, использовать алгоритмы обработки информации для различных приложений;

- решать прикладные вопросы интеллектуальных систем с использованием, статических экспертных систем, экспертных систем реального времени;

- использовать языки структурного, объектно-ориентированного программирования и языка сценариев для создания независимых программ, разрабатывать графический интерфейс приложения;

- создавать проект по разработке приложения и формулировать его задачи, выполнять управление проектом с использованием инструментальных средств;

#### **знать:**

- основные виды и процедуры обработки информации, модели и методы решения задач обработки информации (генерация отчетов, поддержка принятия решений, анализ данных, искусственный интеллект, обработка изображений);

- сервисно-ориентированные архитектуры, CRM-системы, ERPсистемы;

- объектно-ориентированное программирование;

- спецификации языка, создание графического пользовательского интерфейса (GUI),файловый ввод-вывод, создание сетевого сервера и сетевого клиента;

- платформы для создания, исполнения и управления информационной системой;

- основные процессы управления проектом разработки

#### **Вариативная часть**

#### **иметь практический опыт:**

- использования инструментальных средств обработки информации;

- участия в разработке технического задания;

- формирования отчетной документации по результатам работ;

- использования стандартов при оформлении программной документации;

- программирования в соответствии с требованиями технического задания;

- использования критериев оценки качества и надежности функционирования информационной системы;

- применения методики тестирования разрабатываемых приложений;

- управления процессом разработки приложений с использованием инструментальных средств;

#### **знать:**

- программное обеспечение ИС и его классификация;

- виды клиентского программного обеспечения;

- взаимодействие серверного и клиентского программного обеспечения;

- типовое клиентское программное обеспечение и его характеристики;
- настройку и эксплуатацию файлового сервера;

- виды клиентского программного обеспечения;

- технологию СОМ;

- адаптацию клиентской части программного обеспечения;

- этапы жизненного цикла;

- порядок построения форм ввода данных для корпоративных приложений на конкретном примере;

- технологию Microsoft Remoting;

- особенности и проблемы построения корпоративных приложений на основе сервисно - ориентированной архитектуры;

- основные понятия управления рисками;

- детальное планирование стадии разработки и внедрения.

### **1.3. Рекомендуемое количество часов на освоение программы профессионального модуля:**

максимальной учебной нагрузки обучающегося – 449 часа, включая: обязательной аудиторной учебной нагрузки обучающегося – 299 часа; практические работы- 138 часов:

самостоятельной работы обучающегося – 150 часов;

учебной практики – 108 часа

производственной практики- 108 часов.

# **2. РЕЗУЛЬТАТЫ ОСВОЕНИЯ ПРОФЕССИОНАЛЬНОГО МОДУЛЯ**

Результатом освоения программы профессионального модуля является профессиональной деятельности «Эксплуатация и модификация информационных систем», в том числе профессиональными (ПК) и общими (ОК) компетенциями:

Базовая часть

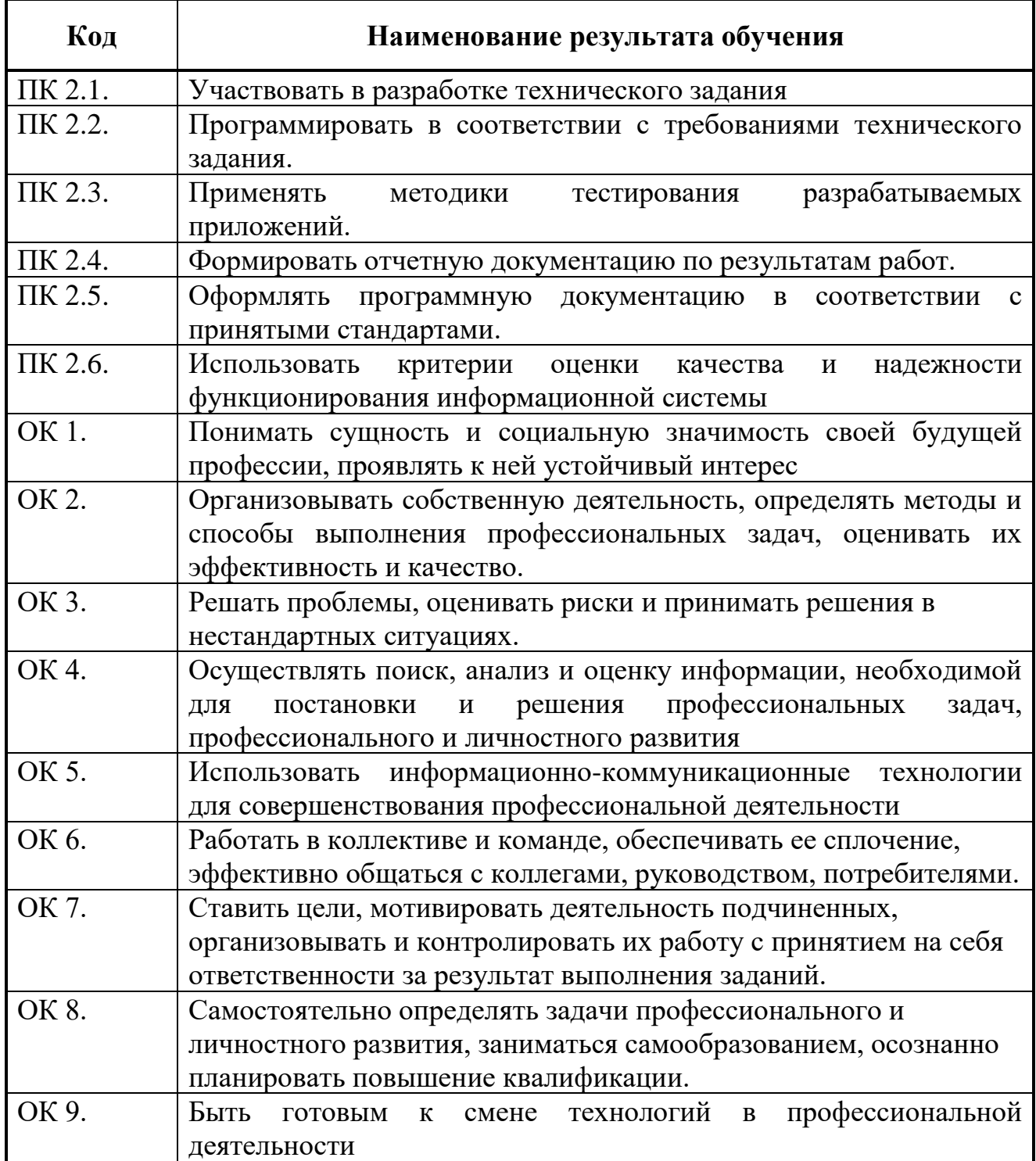

# Вариативная часть

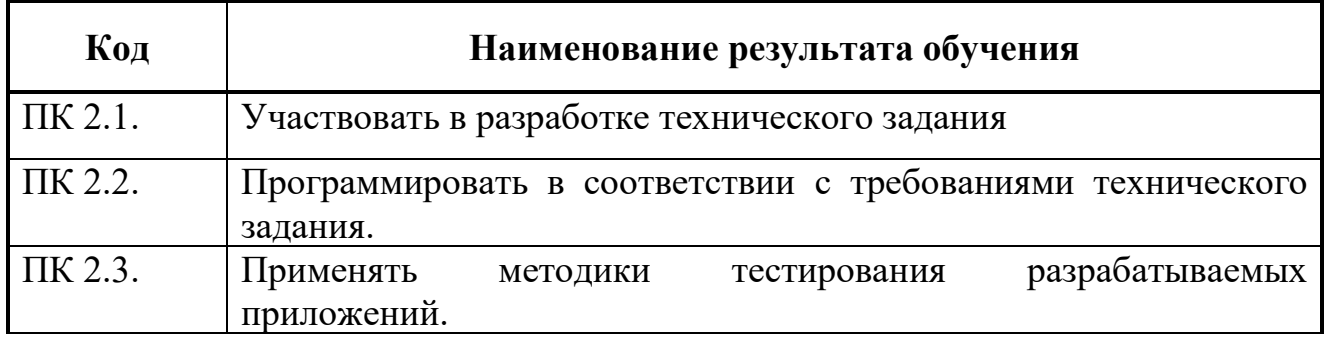

# **3. СТРУКТУРА И СОДЕРЖАНИЕ ПРОФЕССИОНАЛЬНОГО МОДУЛЯ**

### **3.1. Примерный тематический план профессионального модуля**

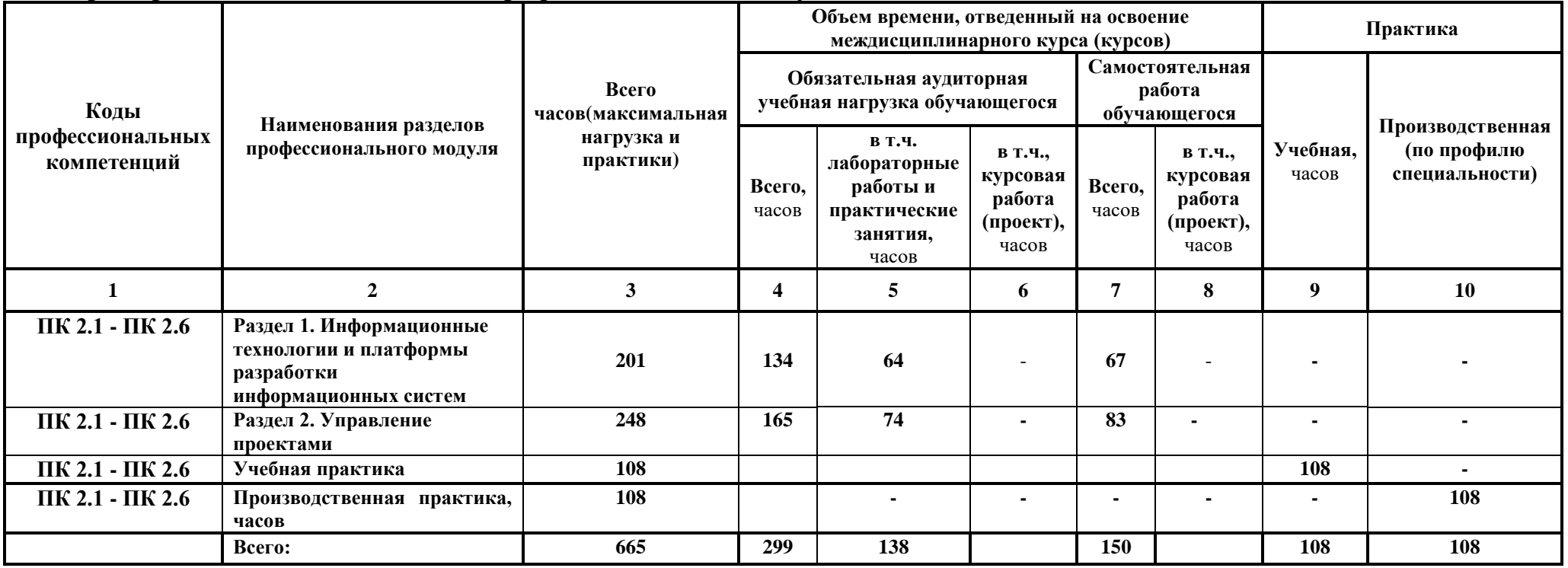

# **3.2. Содержание обучения по профессиональному модулю** ПМ.02 УЧАСТИЕ В РАЗРАБОТКЕ ИНФОРМАЦИОННЫХ СИСТЕМ

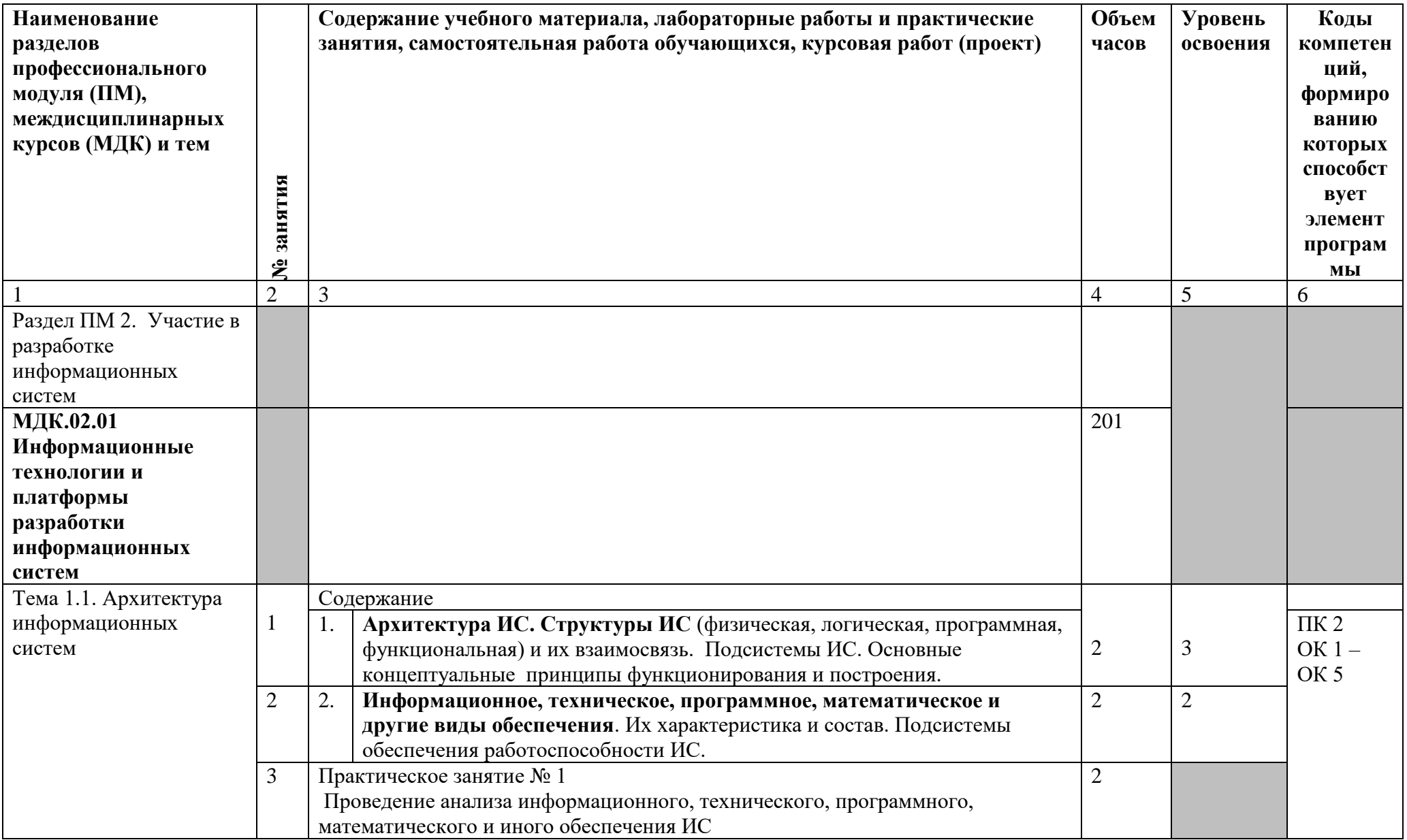

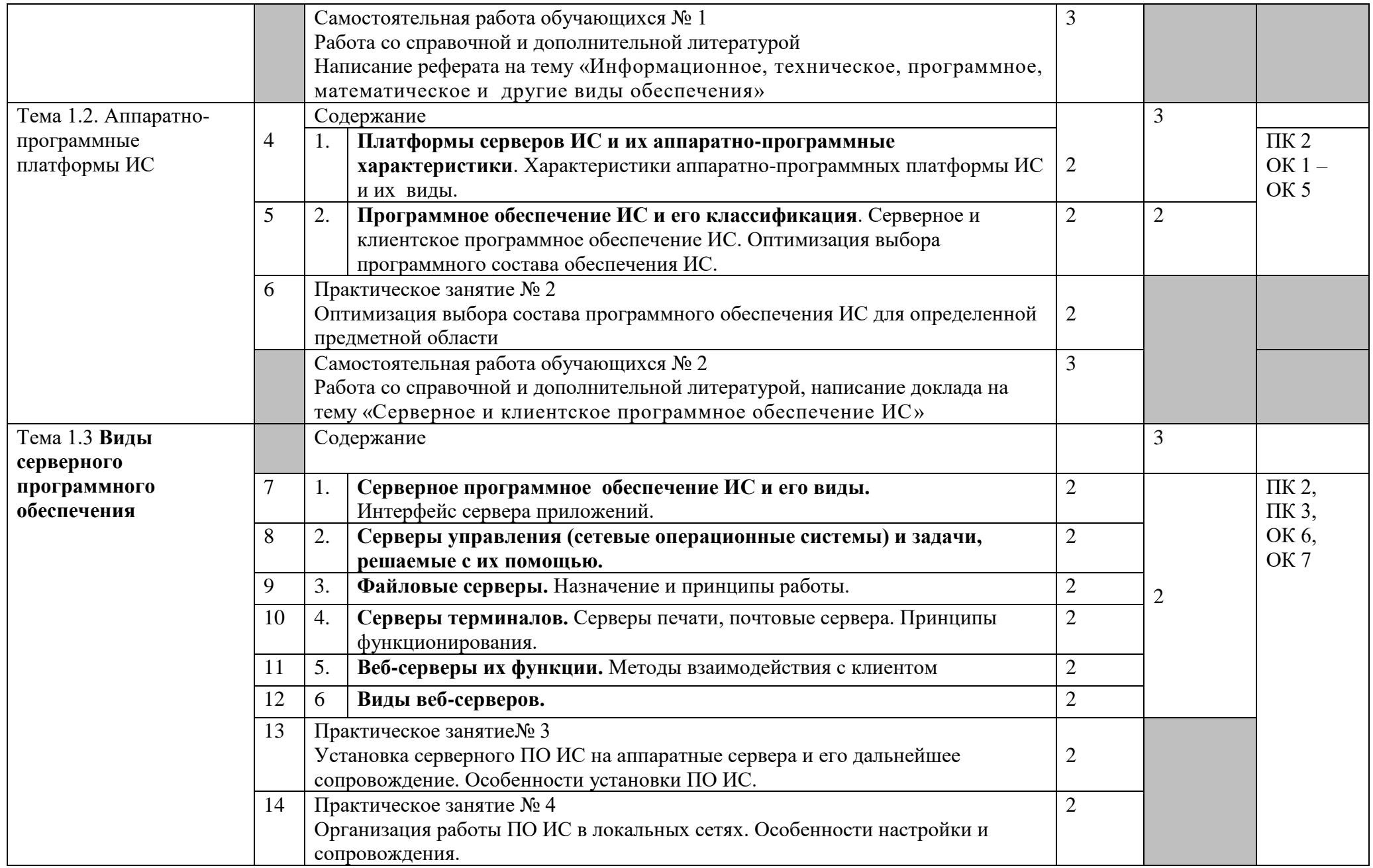

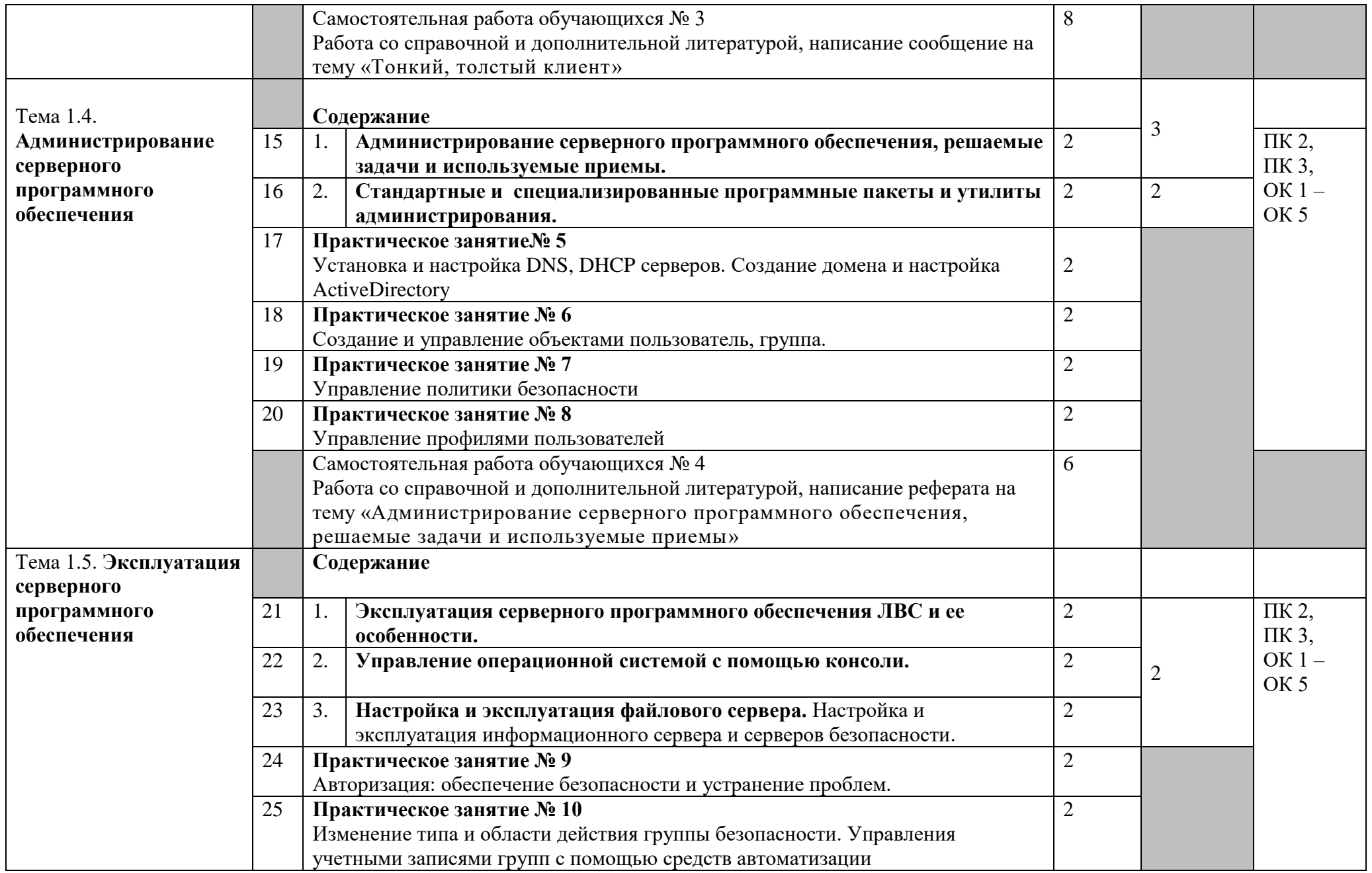

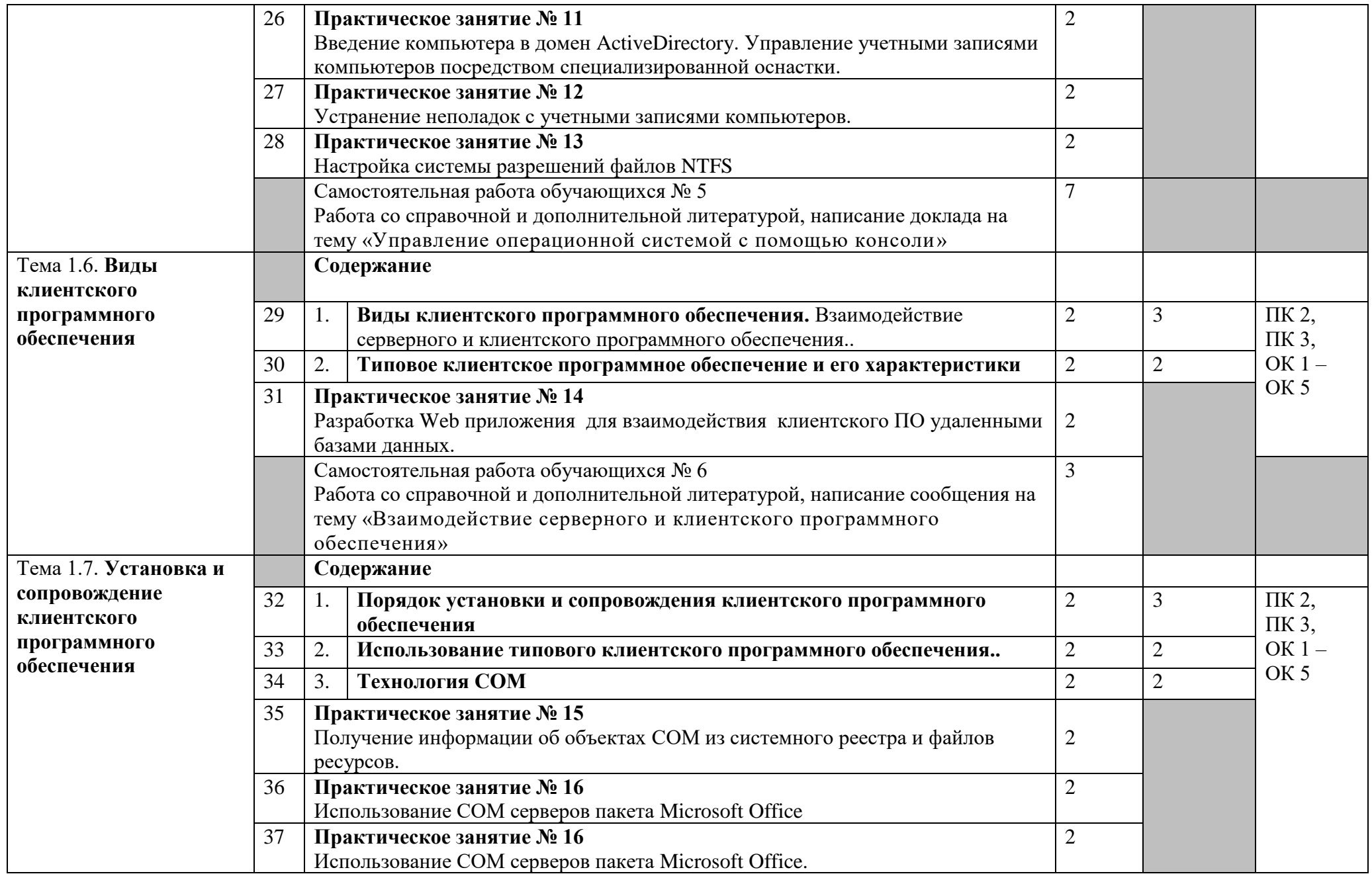

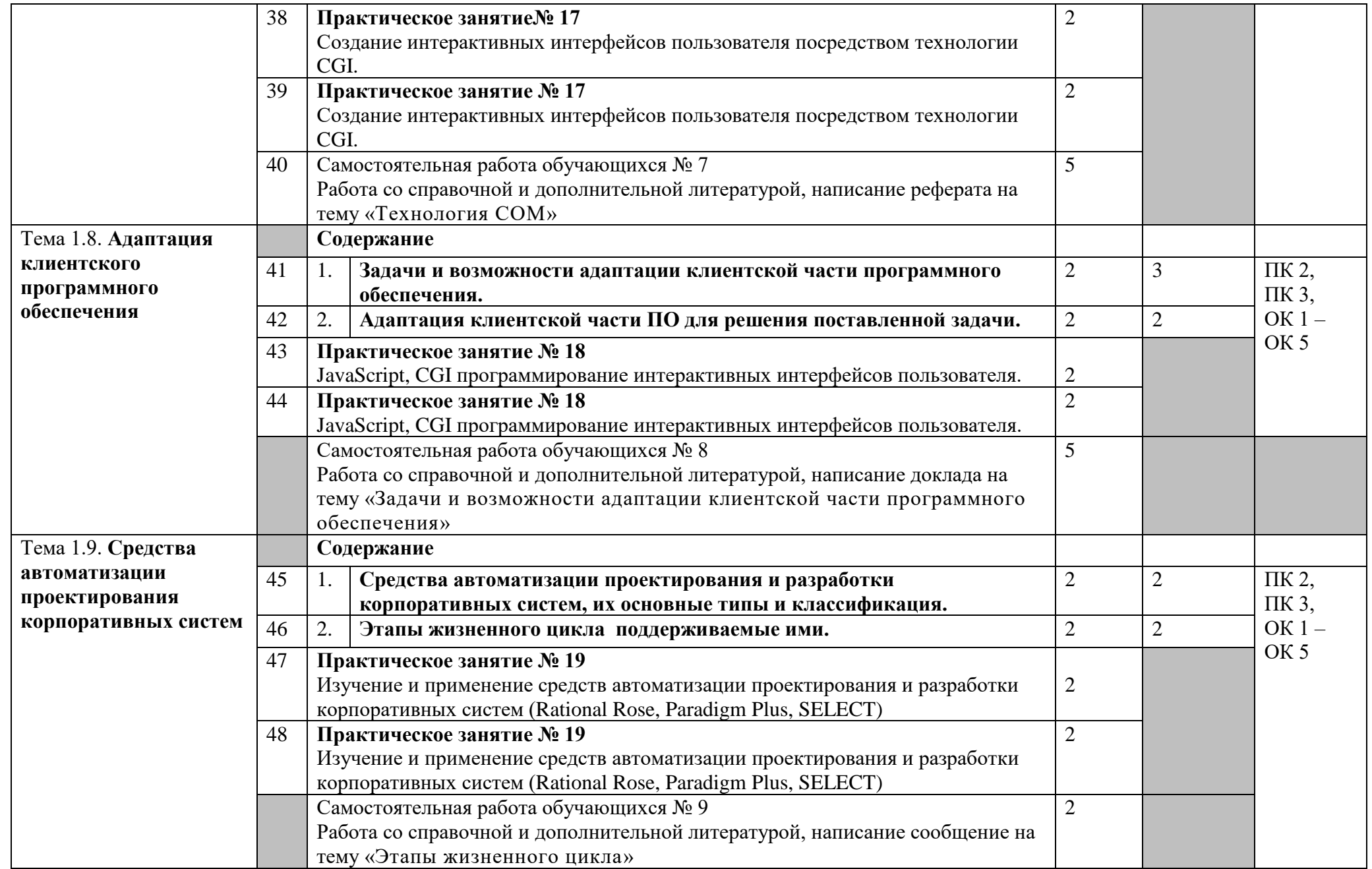

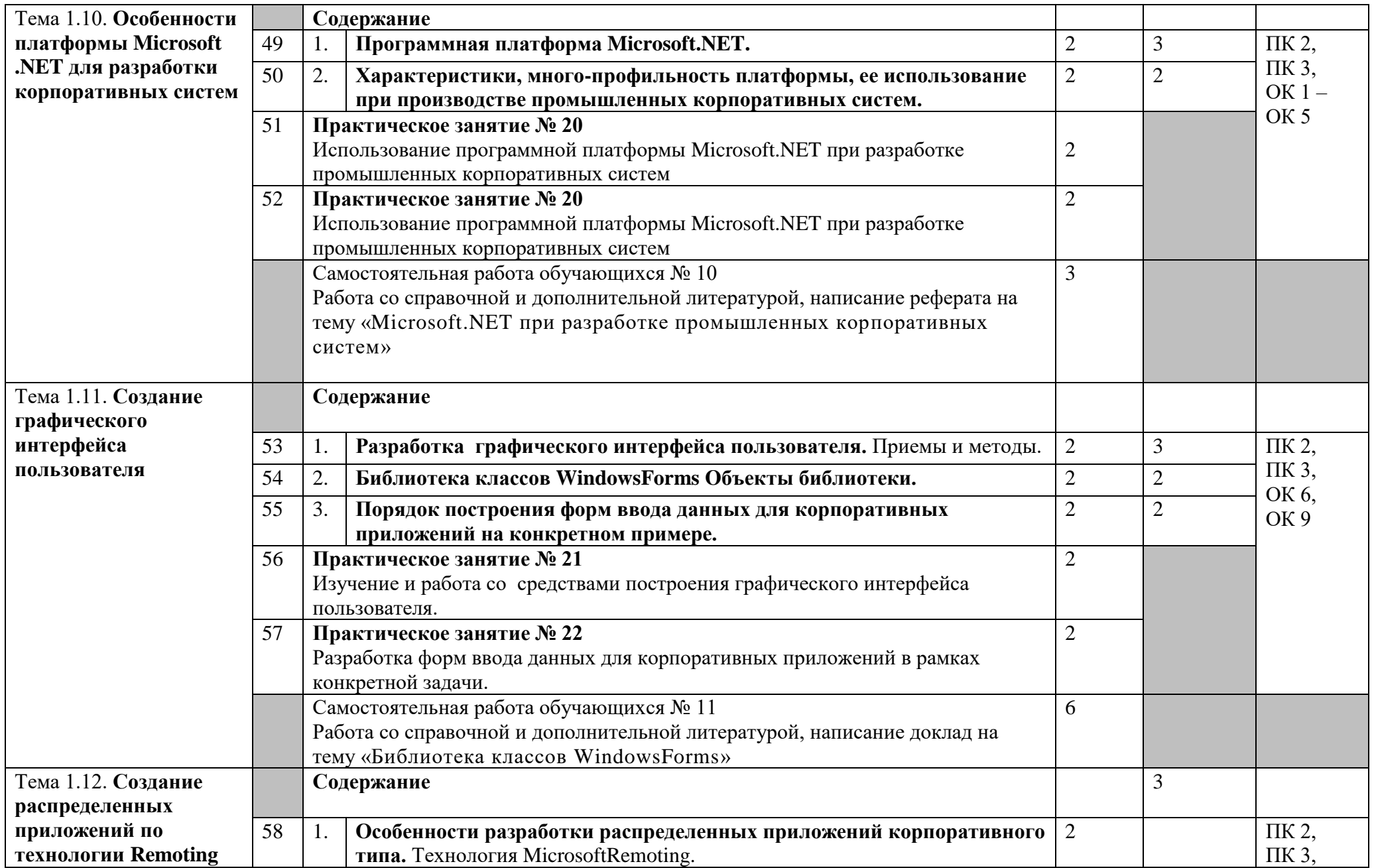

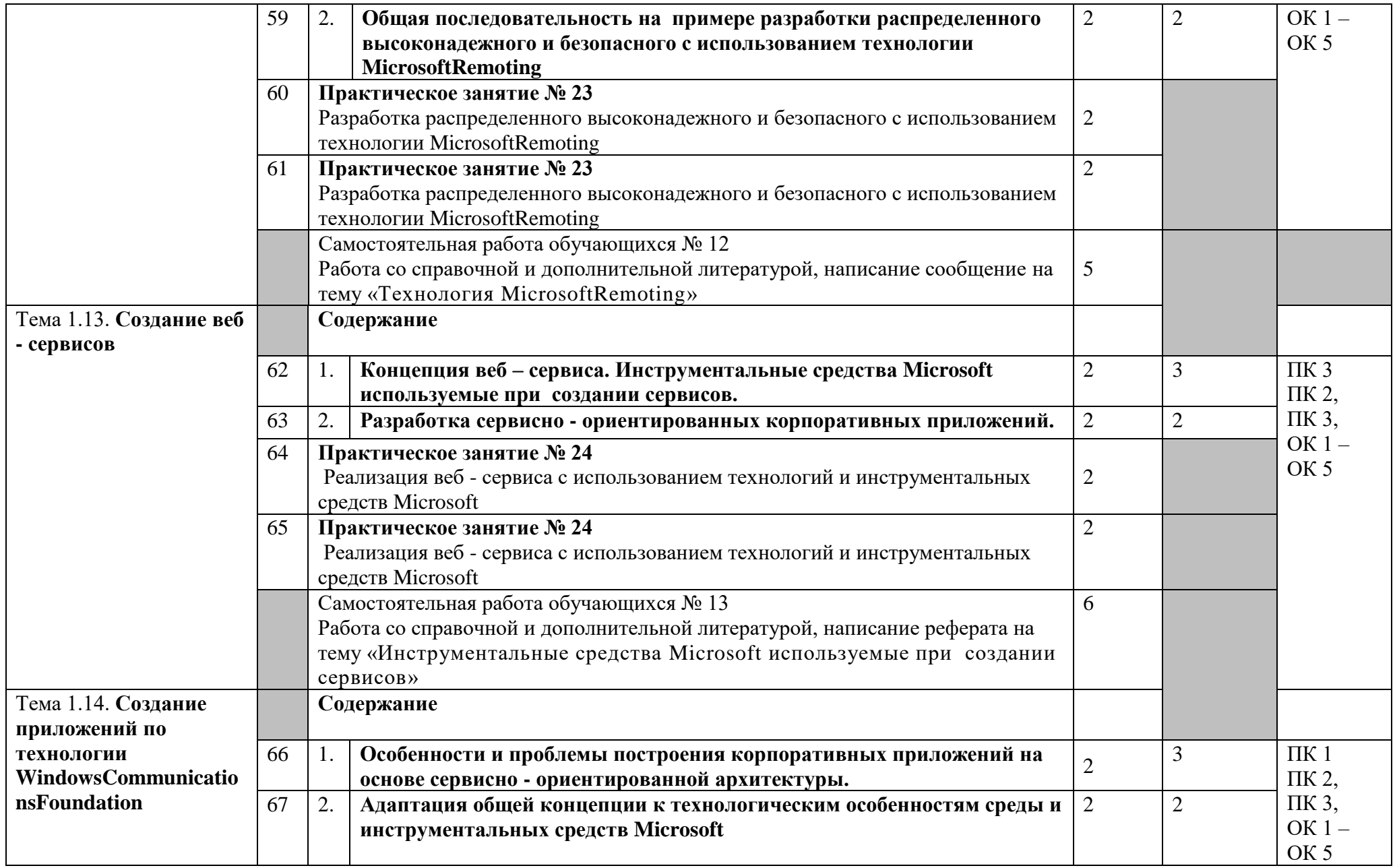

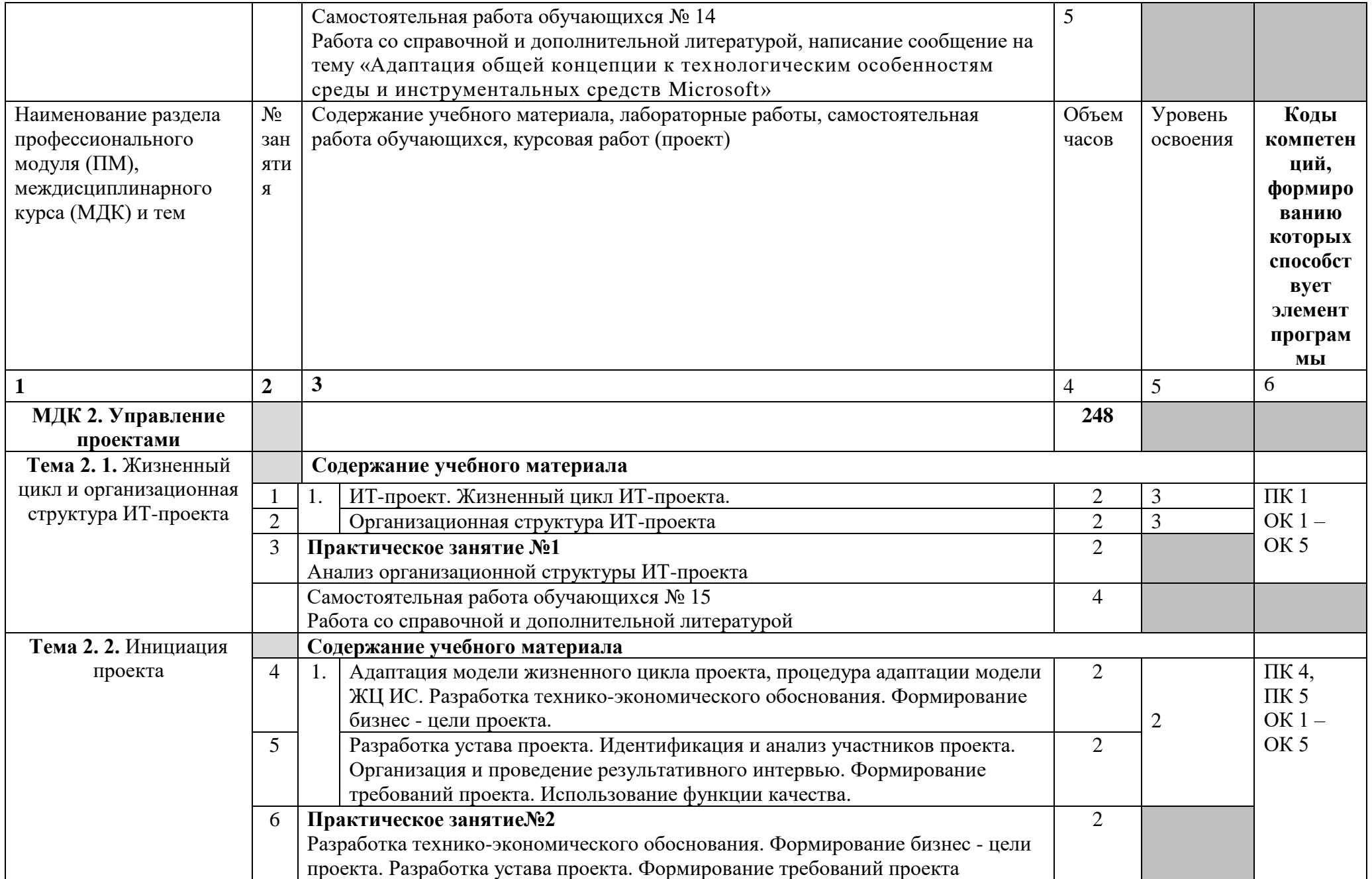

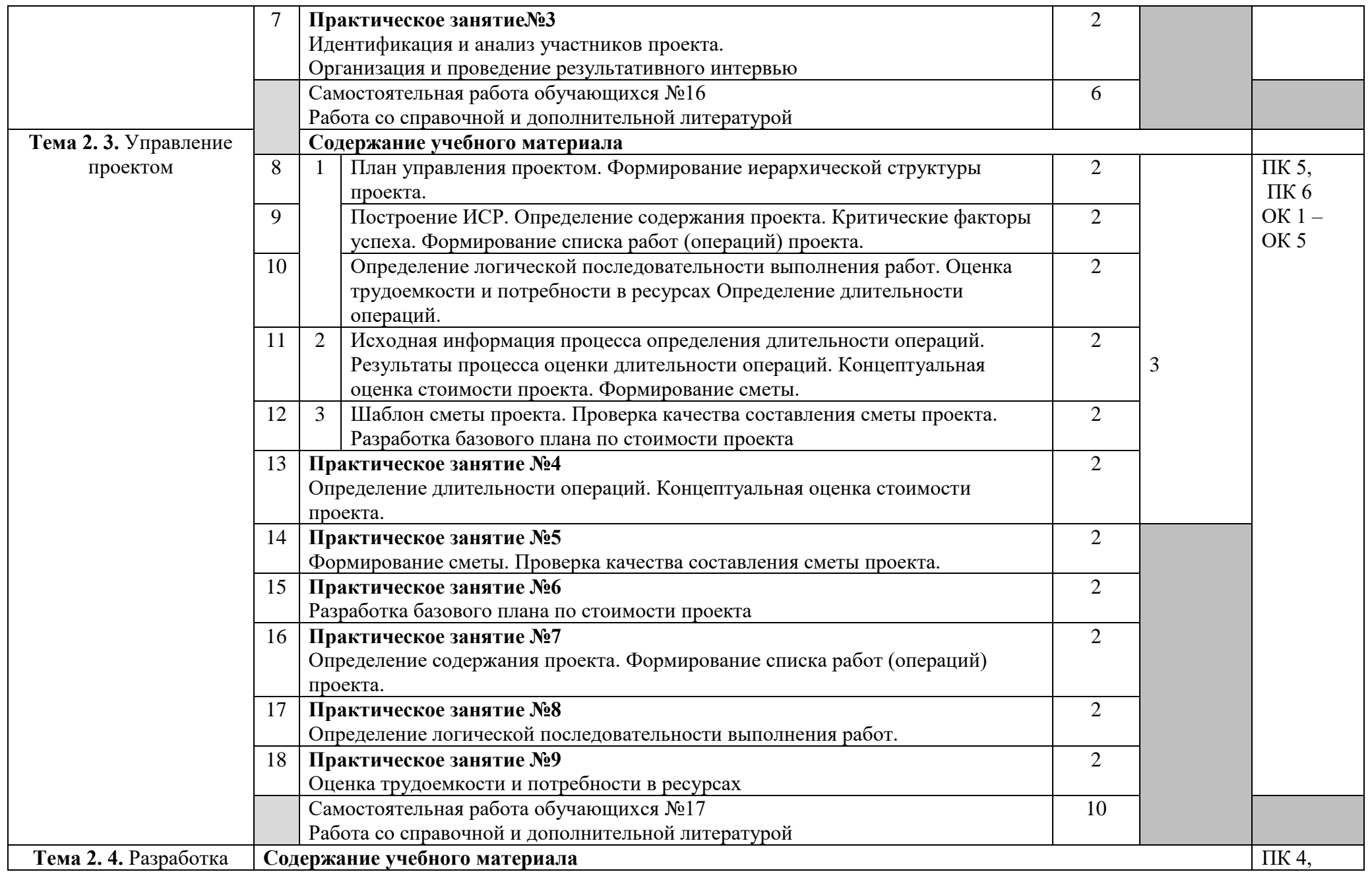

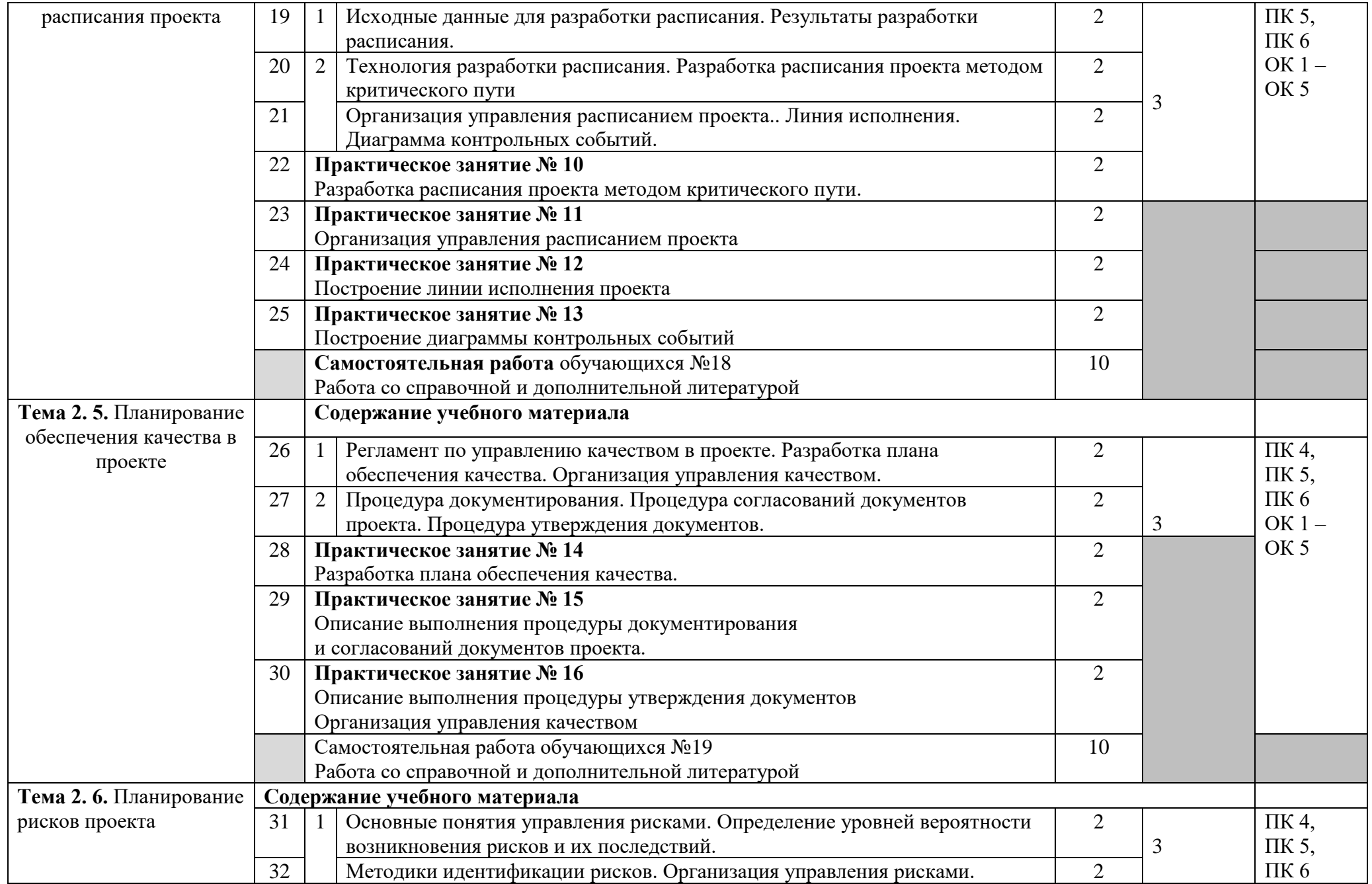

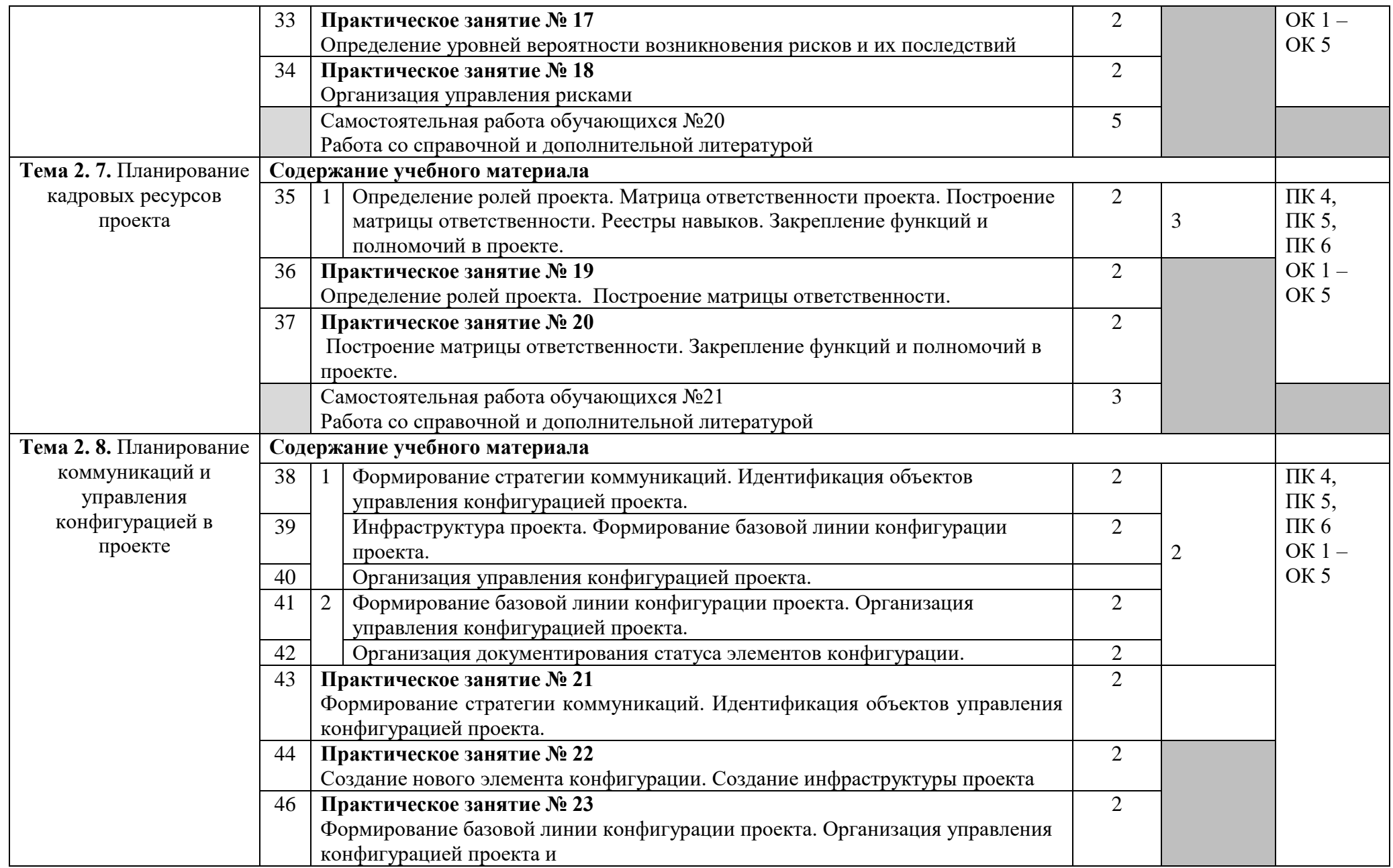

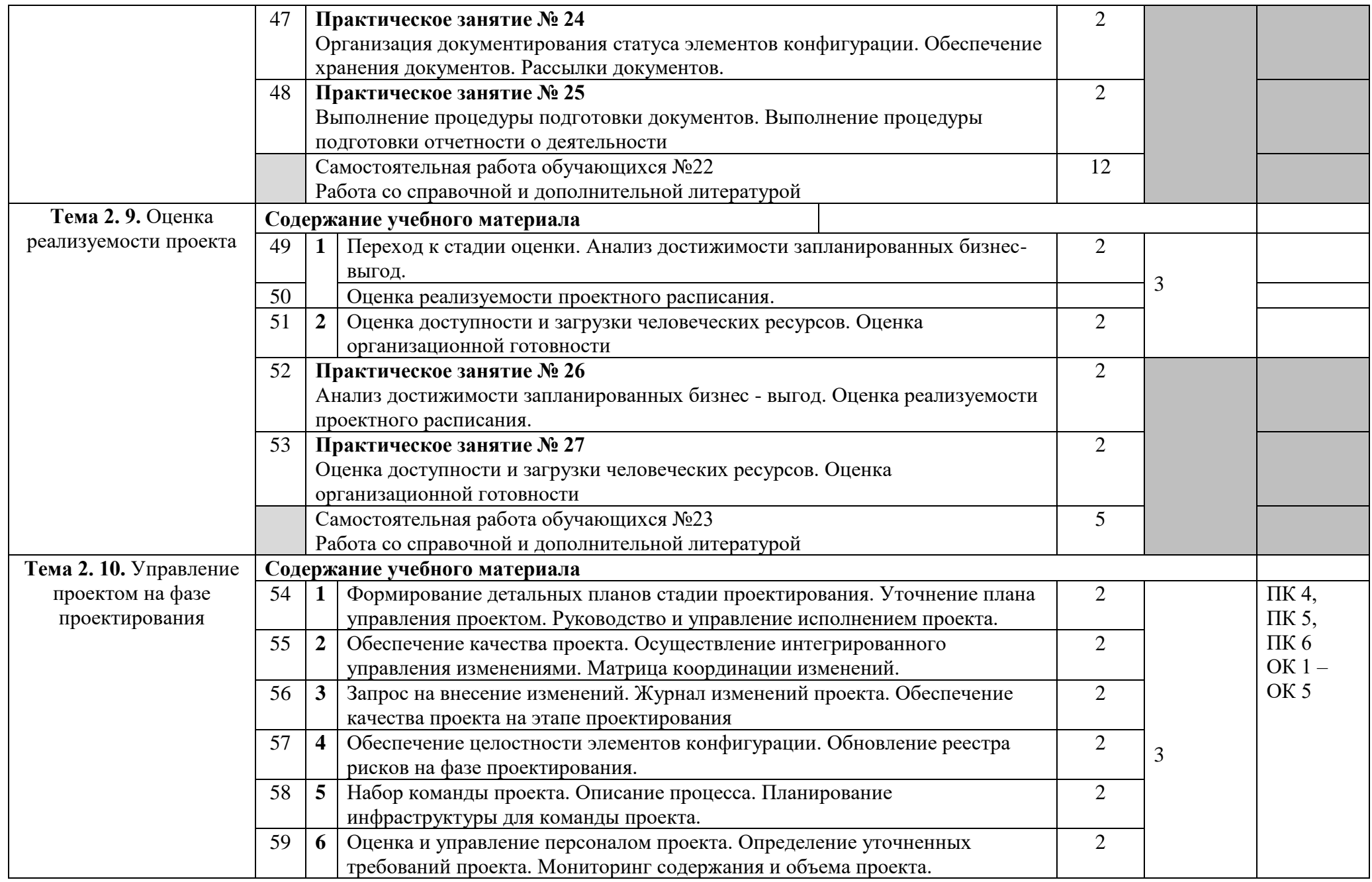

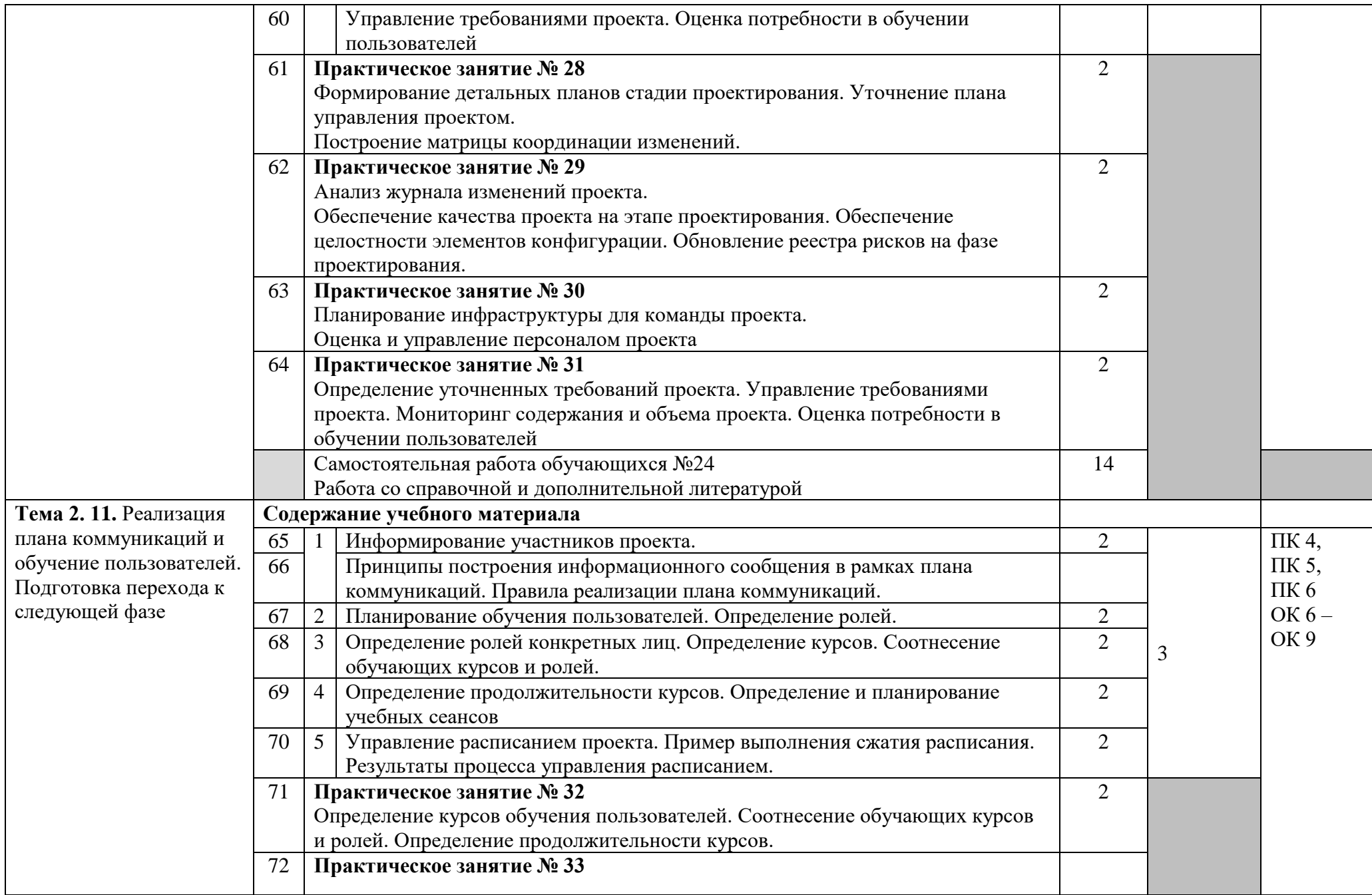

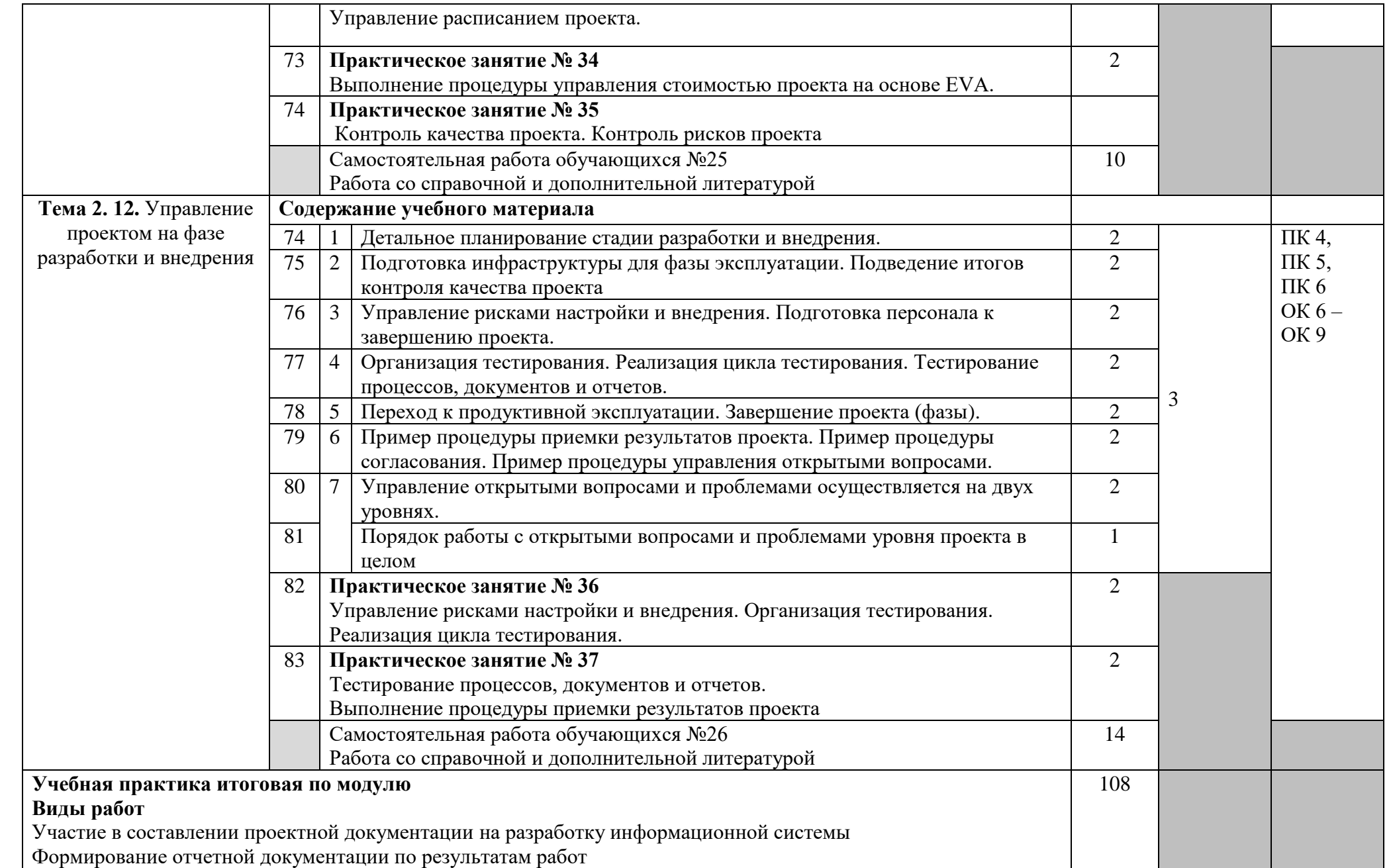

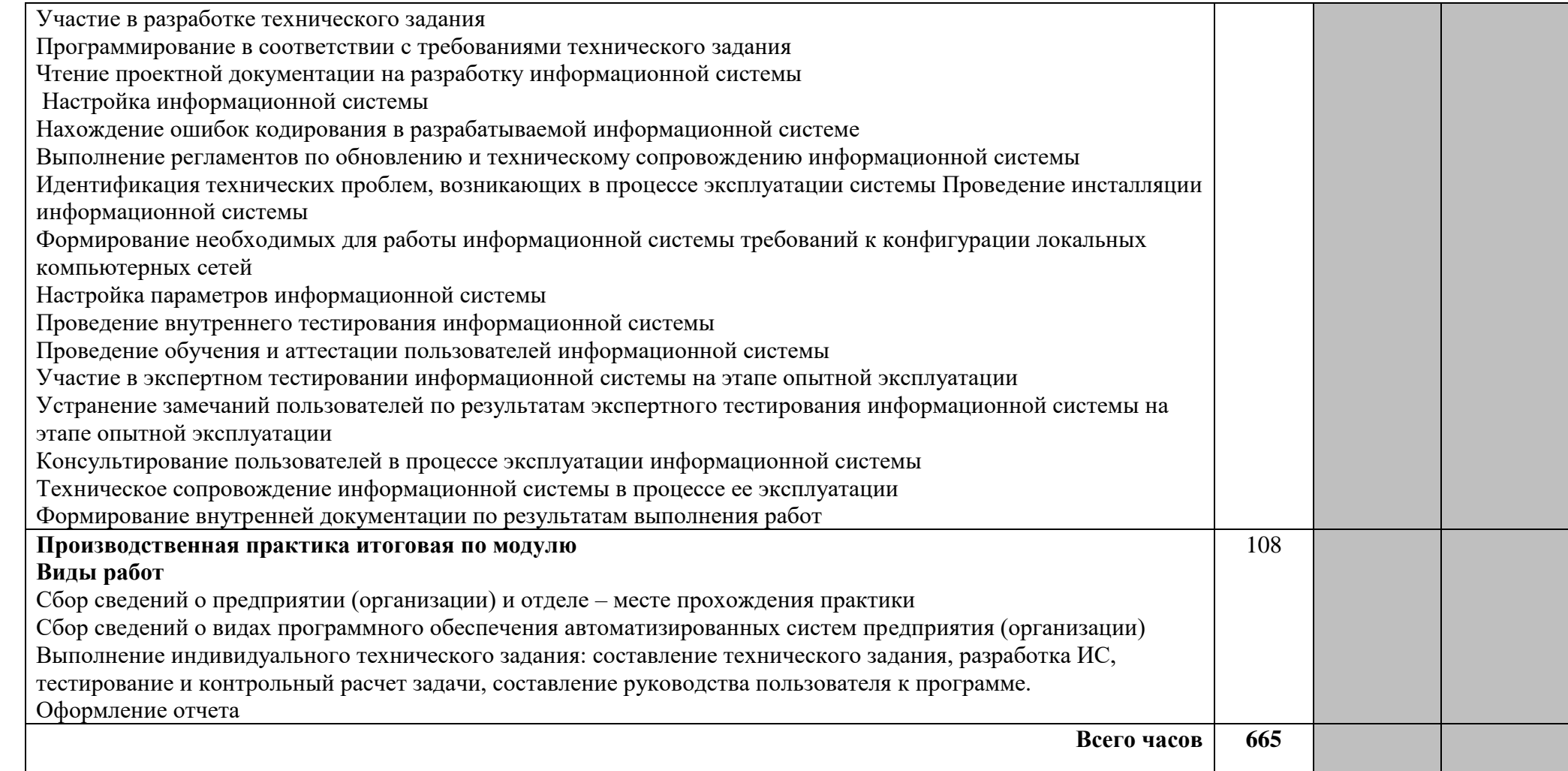

# **4. УСЛОВИЯ РЕАЛИЗАЦИИ ПРОГРАММЫ ПРОФЕССИОНАЛЬНОГО МОДУЛЯ**

### **4.1. Требования к минимальному материально-техническому обеспечению**

Реализация рабочей программы модуля предполагает наличие учебного кабинета программирования и баз данных; лабораторий информационных систем, инструментальных средств разработки; полигоны проектирования информационных систем и разработки бизнес-приложений.

Оборудование учебного кабинета и рабочих мест кабинета:

-рабочие места по количеству обучающихся;

-комплект учебно-методической документации;

-наглядные пособия: демонстрационные плакаты, макеты, раздаточный материал.

Технические средства обучения:

- компьютерные и телекоммуникационные: персональный компьютер, локальная сеть с выходом в Интернет;

- аудиовизуальные: мультимедиа проектор; мультимедийная доска.

Оборудование лаборатории и рабочих мест лаборатории:

- рабочие места по количеству обучающихся оборудованные персональными компьютерами с необходимым программным обеспечением общего и профессионального назначения;

- принтер;
- сканер;
- проектор;

- комплект учебно-методической документации;

- наглядные пособия: раздаточный материал.

Реализация программы модуля предполагает учебную и производственную практики.

# **5. ИНФОРМАЦИОННОЕ ОБЕСПЕЧЕНИЕ РЕАЛИЗАЦИИ ПРОГРАММЫ**

## **5.1 Печатные изделия:**

# **Основные:**

О-1. Федорова Г.Н., Осуществление интеграции программных модулей: учебник/ ИЦ Академия, 2018 г.

О-2 Федорова Г.Н., Разработка модулей программного обеспечения для компьютерных систем: учебник/ ИЦ Академия, 2019 г.

О-3 Советов Б.Я., Методы и средства проектирования информационных систем и технологий, ИЦ Академия, 2018 г.

О-4 Перлова О.Н., Ляпина О.П., Проектирование и разработка информационных системИЦ Академия, 2018 г.

## **Дополнительные:**

Д-1. Волков Ю.И. Информационные системы: Учебник / Ю.И. Волков. - М.: Питер, 2006.

## **5.2 Электронные издания (электронные ресурсы)**

1. Федорова Г.Н., Осуществление интеграции программных модулей: учебник/ ИЦ Академия, 2018 г., 25 подключений

2 Федорова Г.Н., Разработка модулей программного обеспечения для компьютерных систем: учебник/ ИЦ Академия, 2019 г. 25 подключений

3 Советов Б.Я., Методы и средства проектирования информационных систем и технологий, ИЦ Академия, 2018 г. 25 подключений

4 Перлова О.Н., Ляпина О.П., Проектирование и разработка информационных системИЦ Академия, 2018 г. 25 подключений

## **6. КОНТРОЛЬ И ОЦЕНКА РЕЗУЛЬТАТОВ ОСВОЕНИЯ ПРОФЕССИОНАЛЬНОГО МОДУЛЯ (ВИДА ПРОФЕССИОНАЛЬНОЙ ДЕЯТЕЛЬНОСТИ)**

Образовательное учреждение обеспечивает организацию и проведение текущего контроля и промежуточной аттестации по модулю.

Текущий контроль проводится преподавателем в процессе обучения.

Обучение по профессиональному модулю завершается итоговой аттестацией по модулю в форме квалификационного экзамена.

Формы и методы контроля и оценки результатов обучения должны позволять проверять у обучающихся не только сформированность профессиональных компетенций, но и развитие общих компетенций и обеспечивающих их умений. Формы и методы текущего и итогового контроля по профессиональному модулю самостоятельно разрабатываются образовательным учреждением и доводятся до сведения обучающихся не позднее начала двух месяцев от начала обучения.

Для текущего и итогового контроля образовательными учреждениями создаются фонды оценочных средств (ФОС), которые включают в себя педагогические контрольно-измерительные материалы, предназначенные для определения соответствия (или несоответствия) индивидуальных образовательных достижений основным показателям результатов подготовки.

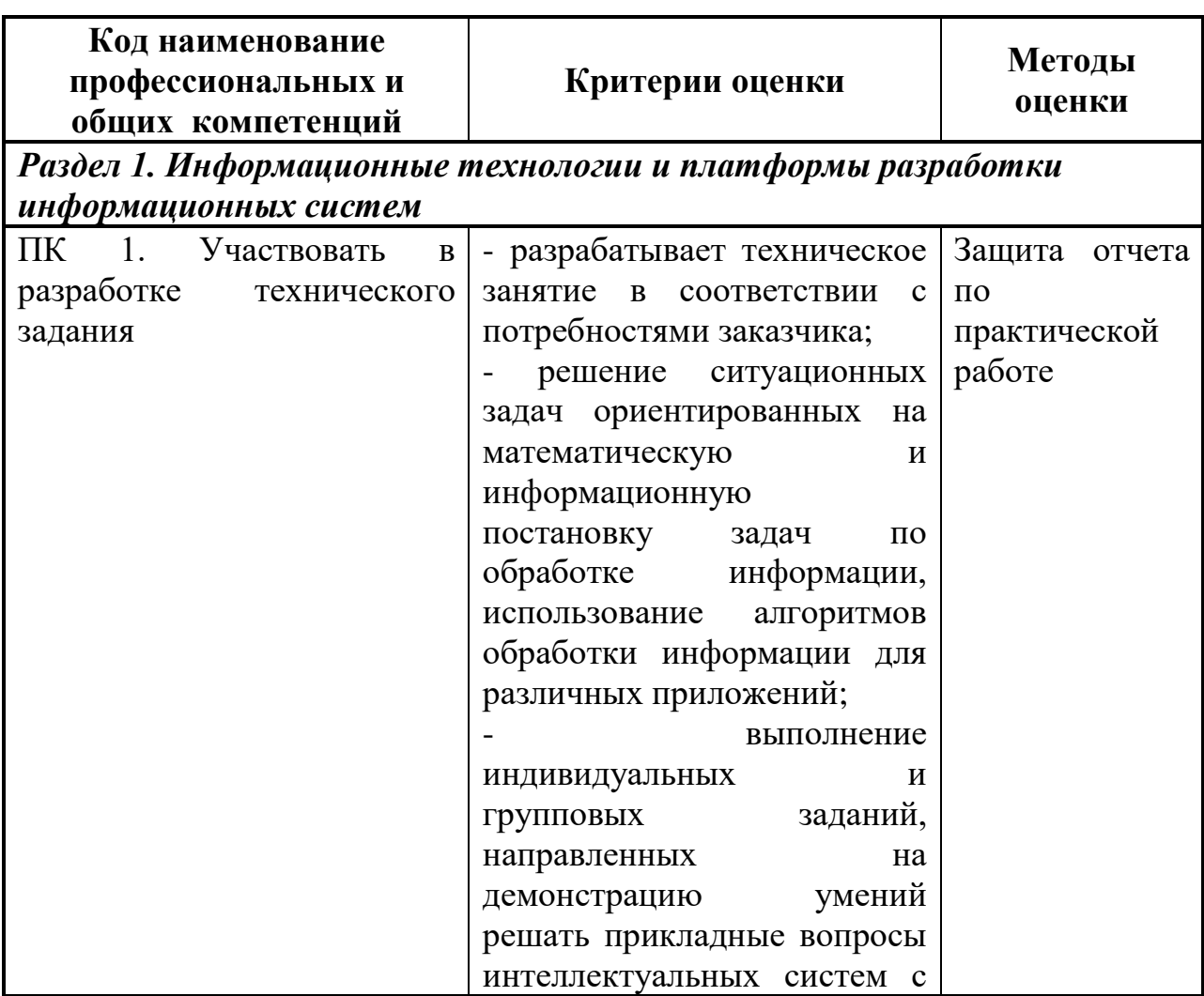

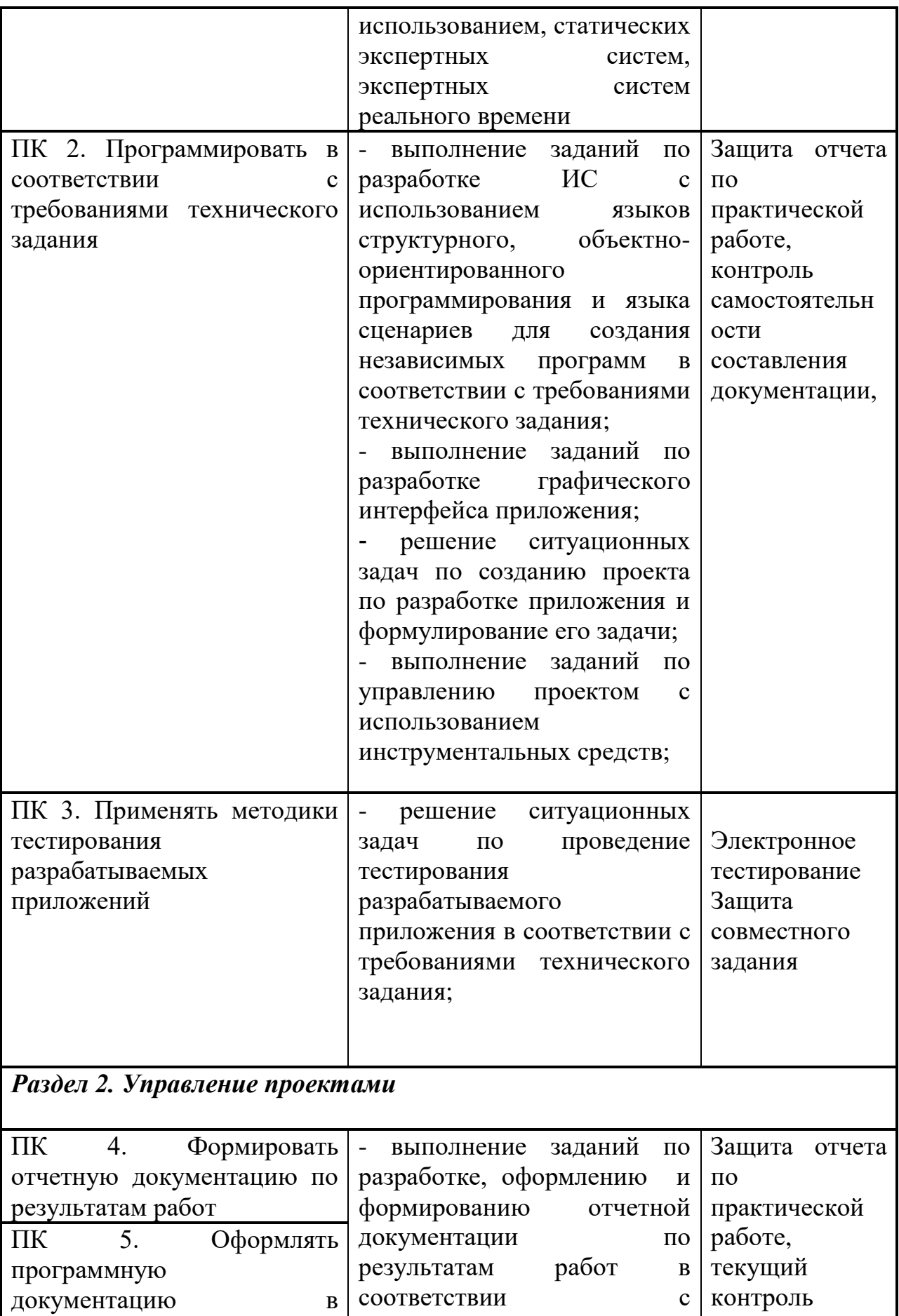

необходимыми

документацию в соответствии с принятыми

самостоятельн

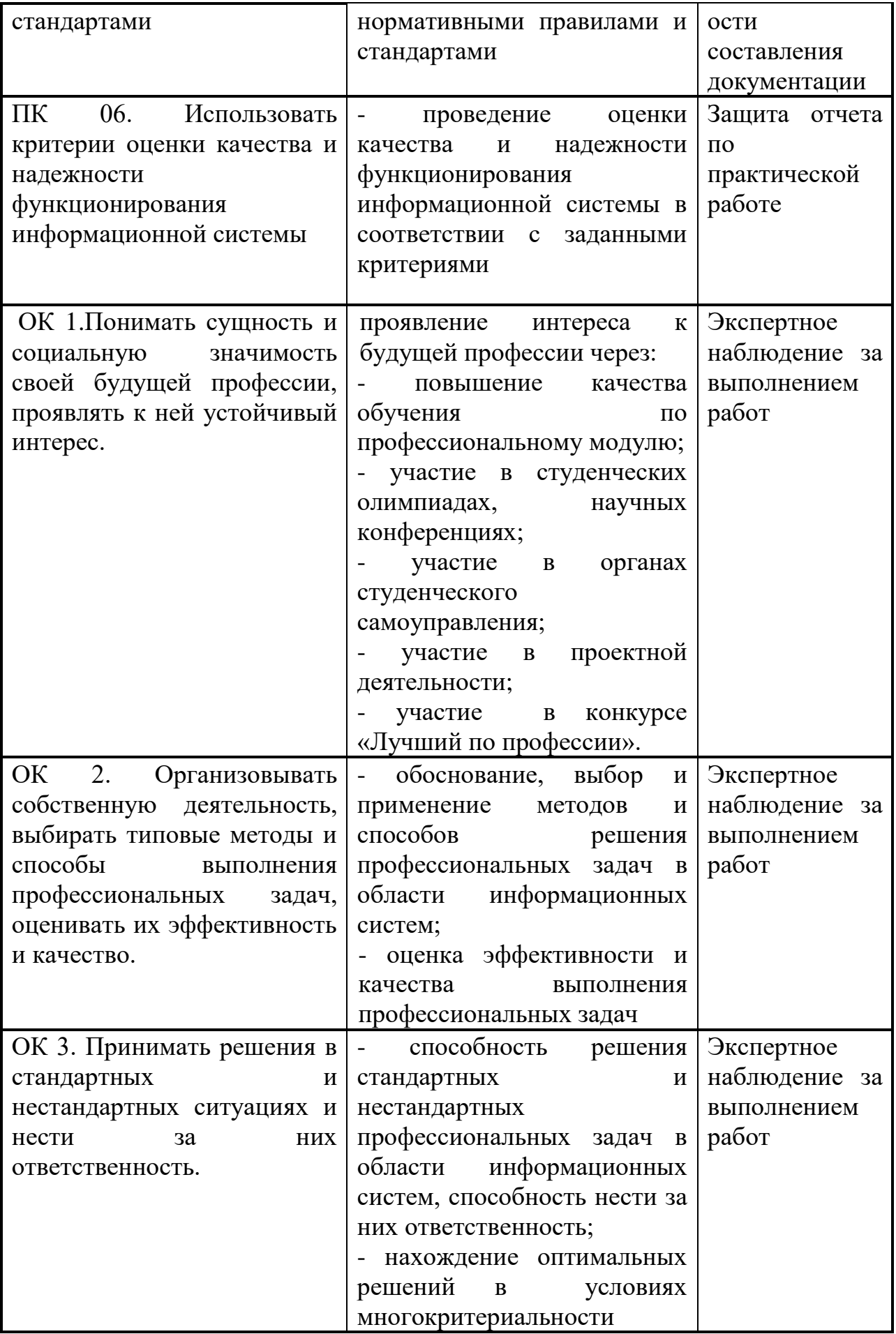

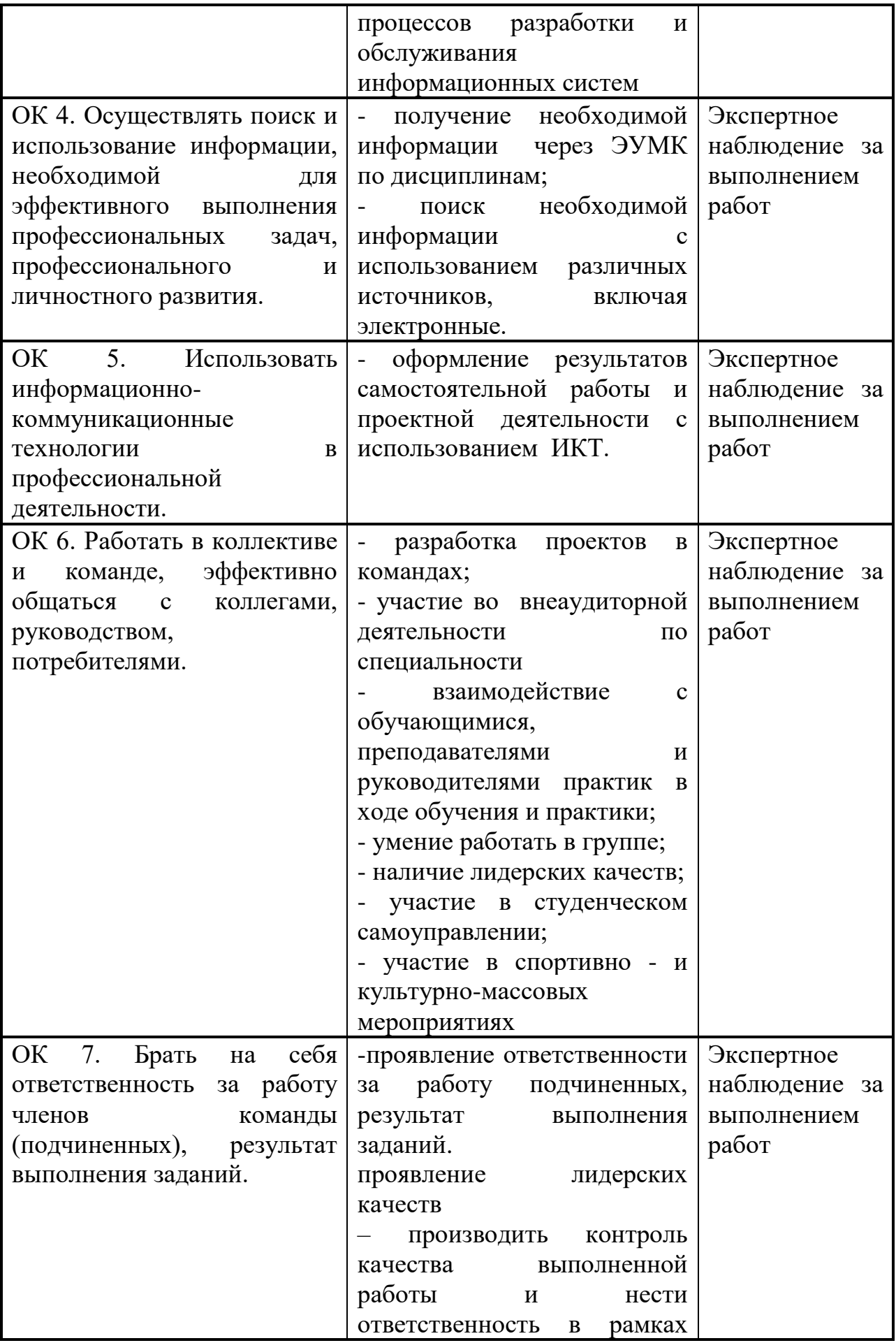

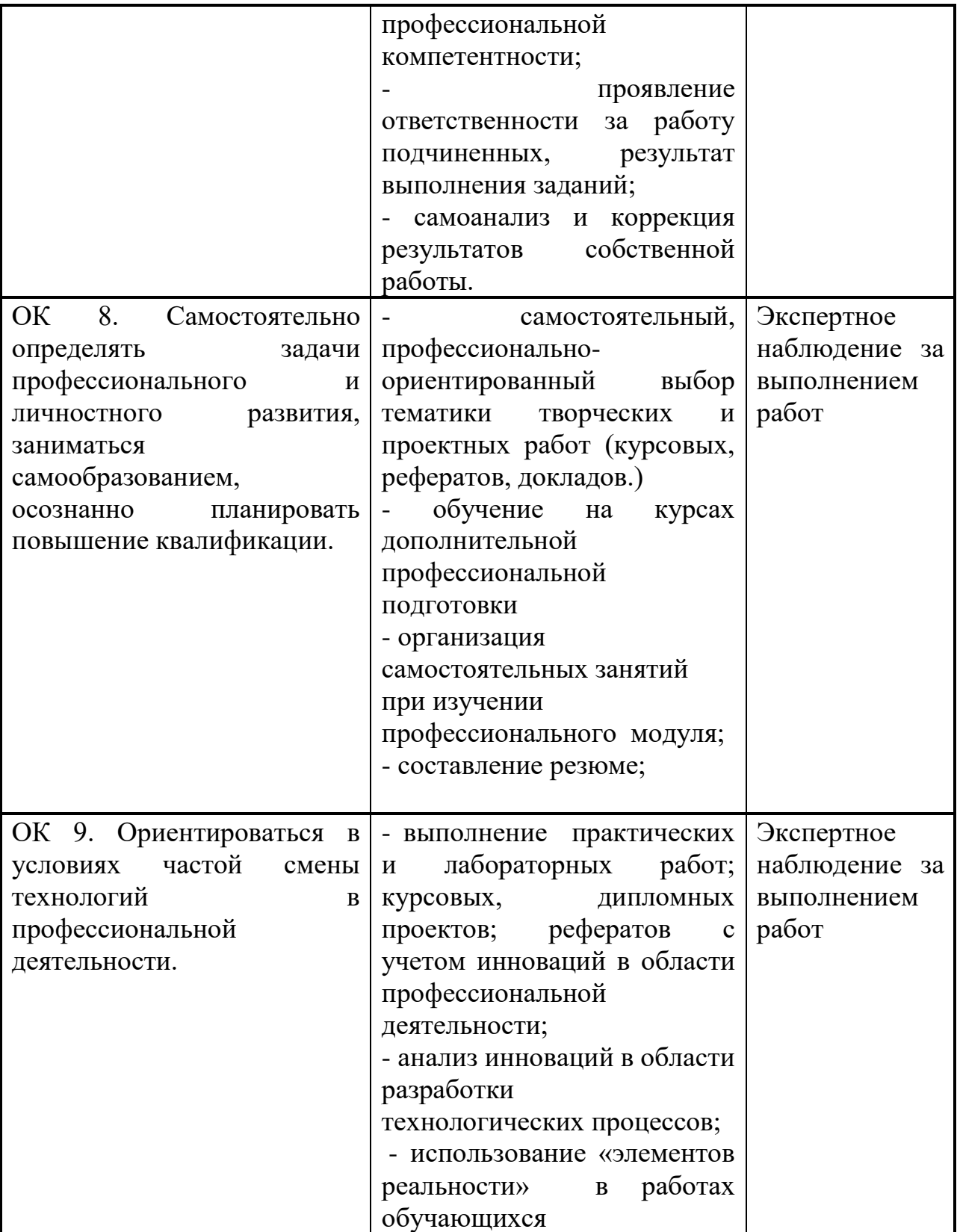

# **6. ЛИСТ ИЗМЕНЕНИЙ И ДОПОЛНЕНИЙ, ВНЕСЕННЫХ В РАБОЧУЮ ПРОГРАММУ**

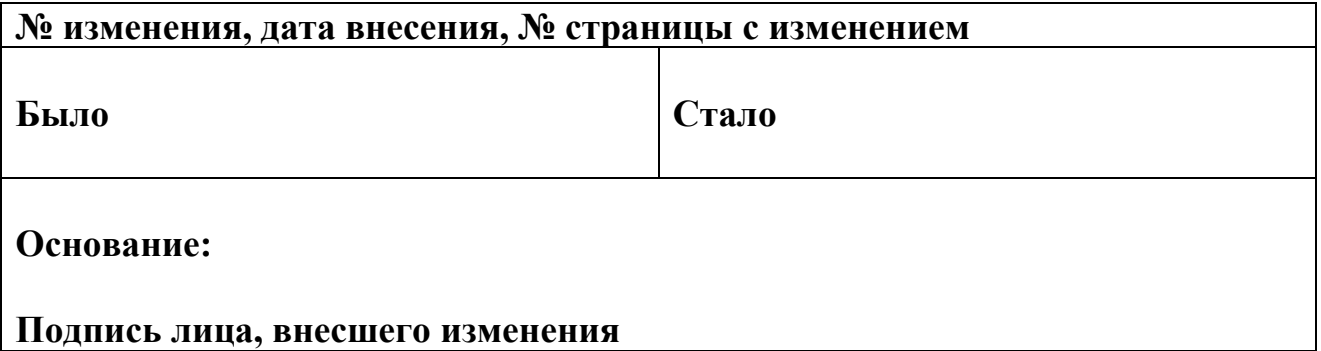